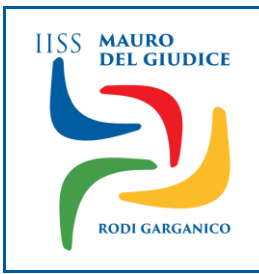

## ISTITUTO DI ISTRUZIONE SECONDARIA SUPERIORE "Mauro Del Giudice"

Via Altomare, 10 - Rodi Garganico - 71012 (FG) Codice Meccanografico: FGIS01300A - Codice Fiscale: 84004640714 Codice Univoco dell'Ufficio: UF5L4C - Tel./Fax: 0884/965121 Email: fgis01300a@istruzione.it - PEC: fgis01300a@pec.istruzione.it

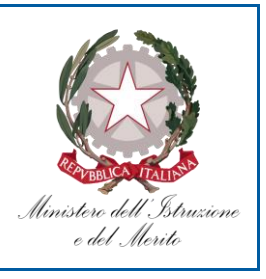

## *CIRCOLARE N. 226*

**Al personale Docente Agli Alunni Ai Genitori/Tutori Al Personale ATA Alla DSGA All'Albo Sindacale Al Sito Web**

## OGGETTO: **Rilascio Carta dello Studente a.s. 2023/2024**

Le famiglie delle studentesse e degli studenti frequentanti i corsi di studio di istruzione secondaria di secondo grado che non abbiano espresso il consenso per il rilascio della Carta nell'apposito campo del modello di iscrizione on line, potranno richiedere la Carta dello Studente consegnando presso la Segreteria scolastica il modulo allegato alla presente nota, debitamente compilato e sottoscritto, modulo reperibile anche nel Portale dello Studente – IoStudio.

Le Segreterie scolastiche, una volta ricevuto il modulo da parte delle famiglie, dovranno effettuare la procedura di "Richiesta Carta" tramite l'area riservata alle Segreterie del Portale dello Studente. Di seguito, la procedura da effettuare per inserire la Richiesta della Carta:

1. Accedere al Portale "Io Studio" – https://iostudio.pubblica.istruzione.it/web/guest/cosa-e-iostudio

2. Cliccare su "Login Segreterie" per accedere in Area Riservata (facendo attenzione a non cliccare su "Login studenti")

3. Effettuare la procedura di login (richiesta profilazione al II livello – Applicazione "Portale dello Studente" con associazione di tutti i "contesti", ossia i codici meccanografici da gestire)

4. Selezionare il Codice Meccanografico associato allo studente (codice di indirizzo)

5. Dal pulsante "Menu" selezionare la funzione "Richiesta Carta"

6. Inserire il Codice Fiscale dello studente: ne verrà visualizzato il riepilogo dei dati principali

7. Cliccare sul pulsante "Richiesta Carta".

Una volta completata correttamente la procedura, il sistema restituirà un messaggio di conferma dell'inserimento della richiesta. Da quel momento, la Carta IoStudio sarà in attesa di emissione e, come di consueto, verrà messa in produzione in occasione della prima finestra di stampa disponibile.

Allegati: *Nota Min., Modulo Richiesta 'Carta dello Studente'*

IL DIRIGENTE SCOLASTICO Prof.ssa Teresa Cucciniello Firma autografa omessa ai sensi dell'art.3, c.2 del D.lgs. 39/1993

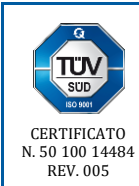

## www.iismaurodelgiudice.edu.it

**Indirizzi di studio I.T.E.T. sede di Rodi Garganico**: Amministrazione, Finanza e Marketing/Sistemi Informativi Aziendali; Turismo; Trasporti e Logistica/Conduzione del Mezzo Navale. **Indirizzi di studio I.P.S.I.A. sede di Ischitella**: Industria e Artigianato per il Made in Italy; Manutenzione e Assistenza Tecnica.